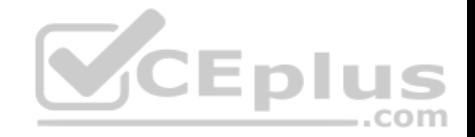

**SPLK-1003.28q**

Number: SPLK-1003 Passing Score: 800 Time Limit: 120 min

**SPLK-1003**

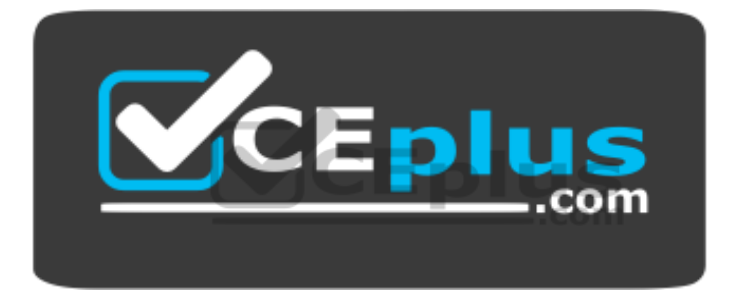

**Website:** [https://vceplus.com](https://vceplus.com/) **VCE to PDF Converter:** <https://vceplus.com/vce-to-pdf/> **Facebook:** <https://www.facebook.com/VCE.For.All.VN/> **Twitter :** [https://twitter.com/VCE\\_Plus](https://twitter.com/VCE_Plus)

https://vceplus.com/

**Splunk Enterprise Certified Admin**

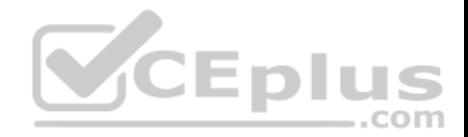

#### **Exam A**

#### **QUESTION 1**

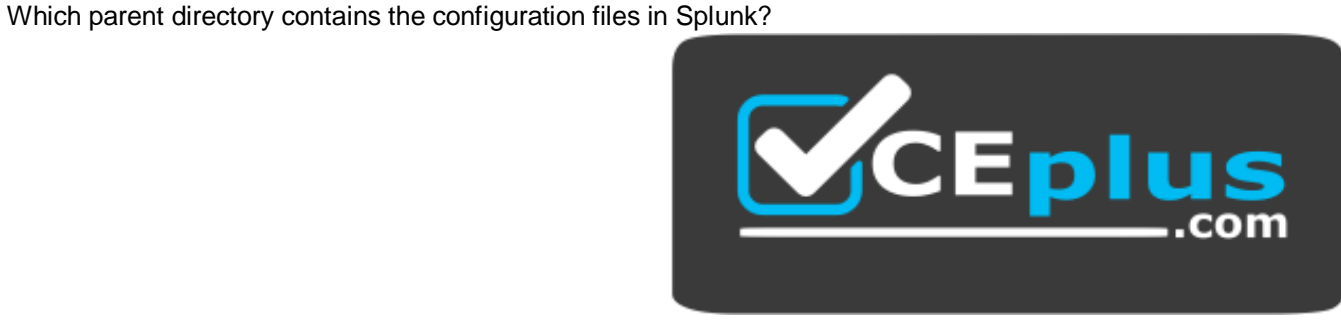

https://vceplus.com/

- A. \$SPLUNK HOME/etc
- B. \$SPLUNK HOME/var
- C. \$SPLUNK\_HOME/conf
- D. \$SPLUNK HOME/default

### **Correct Answer:** A **Section: (none) Explanation**

**Explanation/Reference:** Reference: https://docs.splunk.com/Documentation/Splunk/7.3.1/Admin/Configurationfiledirectories

# **QUESTION 2**

Which forwarder type can parse data prior to forwarding?

- A. Universal forwarder
- B. Heaviest forwarder
- C. Hyper forwarder
- D. Heavy forwarder

**Correct Answer:** D

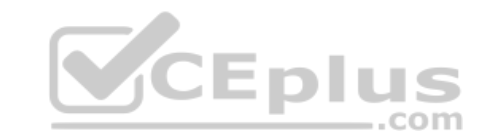

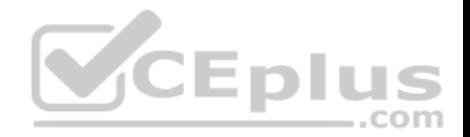

**Section: (none) Explanation**

#### **Explanation/Reference:**

Reference: https://docs.splunk.com/Documentation/Splunk/7.3.1/Forwarding/Typesofforwarders **QUESTION 3** Which Splunk component consolidates the individual results and prepares reports in a distributed environment?

- A. Indexers
- B. Forwarder
- C. Search head
- D. Search peers

**Correct Answer:** A **Section: (none) Explanation**

#### **Explanation/Reference:**

Reference: https://docs.splunk.com/Documentation/Splunk/7.3.1/Indexer/Advancedindexingstrategy

### **QUESTION 4**

CEplus Where should apps be located on the deployment server that the clients pull from?

- A. \$SPLUNK HOME/etc/apps
- B. \$SPLUNK HOME/etc/search
- C. \$SPLUNK\_HOME/etc/master-apps
- D. \$SPLUNK HOME/etc/deployment-apps

**Correct Answer:** A **Section: (none) Explanation**

### **Explanation/Reference:** Reference: https://answers.splunk.com/answers/371099/how-to-configure-deployment-apps-to-push-to-client.html

# **QUESTION 5**

This file has been manually created on a universal forwarder:

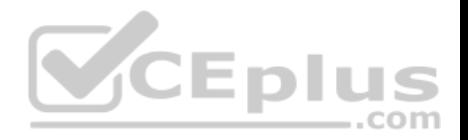

/opt/splunkforwarder/etc/apps/my\_TA/local/inputs.conf [monitor:///var/log/messages] sourcetype=syslog index=syslog

A new Splunk admin comes in and connects the universal forwarders to a deployment server and deploys the same app with a new inputs.conf

file: /opt/splunk/etc/deployment-apps/my\_TA/local/inputs.conf [monitor:///var/log/maillog] sourcetype=maillog index=syslog

### Which file is now monitored?

- A. /var/log/messages
- B. /var/log/maillog
- C. /var/log/maillog and /var/log/messages
- D. none of the above
- **Correct Answer:** C **Section: (none) Explanation**

#### **Explanation/Reference:**

#### **QUESTION 6**

When configuring monitor inputs with whitelists or blacklists, what is the supported method of filtering the lists?

- A. Slash notation
- B. Regular expression
- C. Irregular expression
- D. Wildcard-only expression

**Correct Answer:** B **Section: (none) Explanation**

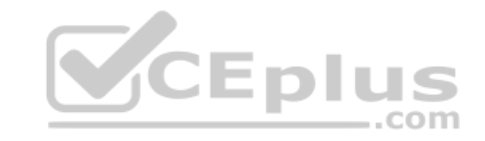

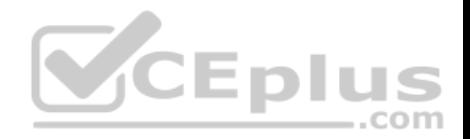

Reference: https://docs.splunk.com/Documentation/Splunk/7.3.1/Updating/Filterclients

# **QUESTION 7**

What is required when adding a native user to Splunk? (Select all that apply.)

- A. Password
- B. Username
- C. Full Name D. Default app

**Correct Answer:** CD **Section: (none) Explanation**

### **Explanation/Reference:**

Reference: https://docs.splunk.com/Documentation/Splunk/7.3.1/Security/Addandeditusers

# **QUESTION 8**

What are the minimum required settings when creating a network input in Splunk?

- A. Protocol, port number
- B. Protocol, port, location
- C. Protocol, username, port
- D. Protocol, IP, port number

**Correct Answer:** A **Section: (none) Explanation**

#### **Explanation/Reference:**

Reference: https://docs.splunk.com/Documentation/Splunk/7.3.1/Data/UsetheHTTPEventCollector

**QUESTION 9** Which Splunk component requires a Forwarder license?

- A. Search head
- B. Heavy forwarder
- C. Heaviest forwarder

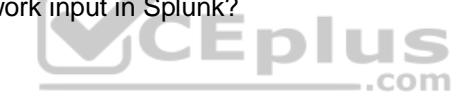

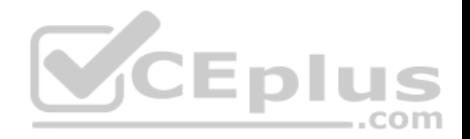

D. Universal forwarder

**Correct Answer:** B **Section: (none) Explanation**

#### **Explanation/Reference:**

Reference: https://answers.splunk.com/answers/70017/heavy-forwarder-costs-and-licenses.html **QUESTION 10** Which optional configuration setting in inputs.conf allows you to selectively forward the data to specific indexer(s)?

- A. TCP ROUTING
- B. INDEXER LIST
- C. INDEXER GROUP
- D. INDEXER ROUTING

# **Correct Answer:** A

**Section: (none) Explanation**

#### **Explanation/Reference:**

Reference: https://docs.splunk.com/Documentation/Splunk/7.3.1/Data/Monitorfilesanddirectorieswithinputs.conf

# **QUESTION 11**

To set up a network input in Splunk, what needs to be specified?

A. File path.

- B. Username and password.
- C. Network protocol and port number.
- D. Network protocol and MAC address.

**Correct Answer:** A **Section: (none) Explanation**

**Explanation/Reference:** Reference: http://dev.splunk.com/view/dev-guide/SP-CAAAE3A

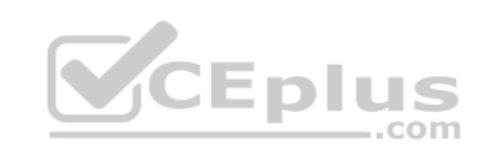

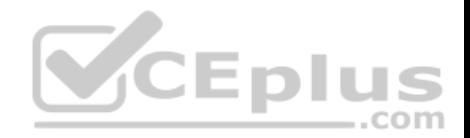

# **QUESTION 12**

During search time, which directory of configuration files has the highest precedence?

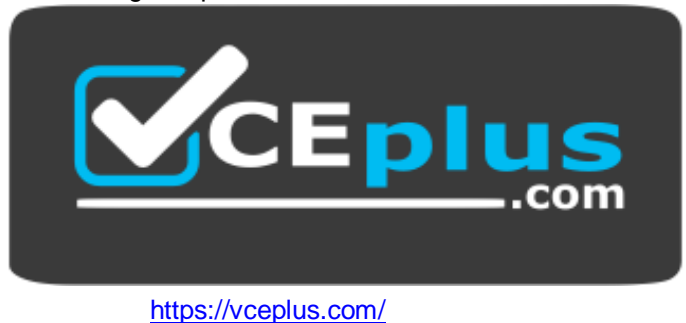

- A. \$SPLUNK HOME/etc/system/local
- B. \$SPLUNK HOME/etc/system/default
- C. \$SPLUNK\_HOME/etc/apps/app1/local
- D. \$SPLUNK HOME/etc/users/admin/local

**Correct Answer:** C **Section: (none) Explanation**

# **Explanation/Reference:**

Reference: https://docs.splunk.com/Documentation/Splunk/7.3.0/Admin/Wheretofindtheconfigurationfiles

#### **QUESTION 13**

Within props.conf, which stanzas are valid for data modification? (Select all that apply.)

- A. Host
- B. Server
- C. Source
- D. Sourcetype

**Correct Answer:** CD **Section: (none) Explanation**

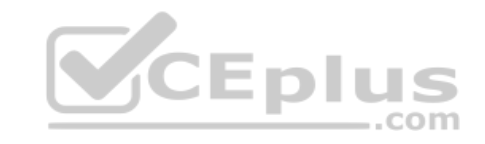

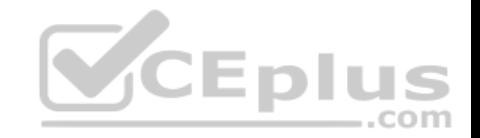

Reference: https://answers.splunk.com/answers/3687/host-stanza-in-props-conf-not-being-honored-for-udp-514-data-sources.html

# **QUESTION 14**

What is the correct order of steps in Duo Multifactor Authentication?

- A. 1. Request Login
	- 2. Connect to SAML server
	- 3. Duo MFA
	- 4. Create User session
	- 5. Authentication Granted
	- 6. Log into Splunk
- B. 1. Request Login
	- 2. Duo MFA
	- 3. Authentication Granted
	- 4. Connect to SAML server
	- 5. Log into Splunk
	- 6. Create User session
- C. 1. Request Login
	- 2. Check authentication / group mapping
	- 3. Authentication Granted
	- 4. Duo MFA
	- 5. Create User session
	- 6. Log into Splunk
- D. 1. Request Login
	- 2. Duo MFA
	- 3. Check authentication / group mapping
	- 4. Create User session
	- 5. Authentication Granted
	- 6. Log into Splunk

**Correct Answer:** C **Section: (none) Explanation**

# **Explanation/Reference:**

Reference: https://docs.splunk.com/Documentation/Splunk/7.3.1/Security/ConfigureDuo

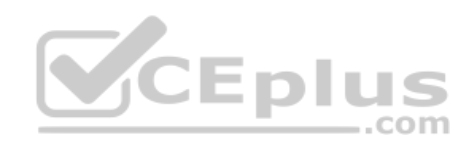

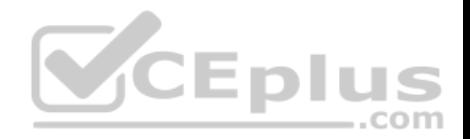

### **QUESTION 15**

Which of the following enables compression for universal forwarders in outputs.conf?

- A. [udpout: mysplunk indexer11] compression=true
- B. [tcpout] defaultGroup=my indexers compressed=true
- C. /opt/splunkforwarder/bin/splunk enable compression
- D. [tcpount:my\_indexers] server=mysplunk\_indexer1:9997, mysplunk indexer2:9997 decompression=false

**Correct Answer:** B **Section: (none) Explanation Explanation/Reference:** Reference: https://docs.splunk.com/Documentation/Splunk/7.3.1/Admin/Outputsconf

# **QUESTION 16**

User role inheritance allows what to be inherited from the parent role? (Select all that apply.)

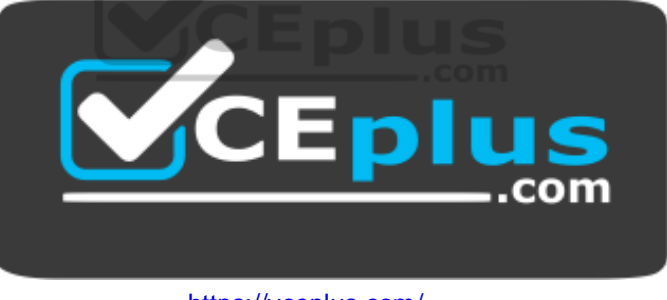

https://vceplus.com/

- A. Parents
- B. Capabilities
- C. Index access
- D. Search history

**Correct Answer:** B **Section: (none) Explanation**

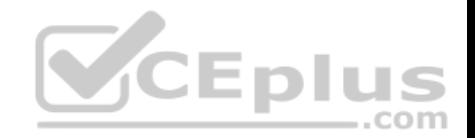

Reference: https://docs.splunk.com/Documentation/Splunk/7.3.1/Security/Aboutusersandroles#How\_users\_inherit\_capabilities

# **QUESTION 17**

Which of the following statements apply to directory inputs? (Select all that apply.)

- A. All discovered text files are consumed.
- B. Compressed files are ignored by default.
- C. Splunk recursively traverses through the directory structure.
- D. When adding new log files to a monitored directory, the forwarder must be restarted to take them into account.

**Correct Answer:** C **Section: (none) Explanation**

# **Explanation/Reference:**

Reference: https://answers.splunk.com/answers/133875/recursive-monitoring-of-directories.html

### **QUESTION 18** Which of the following is a valid distributed search group?

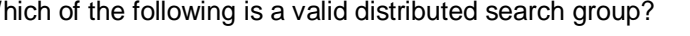

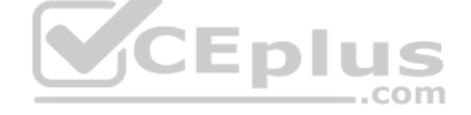

- A. [distributedSearch:Paris]  $default = false servers =$ server1, server2
- B. [searchGroup:Paris]  $default = false$ servers = server1:8089, server2:8089
- C. [searchGroup:Paris]  $default = false$ servers = server1:9997, server2:9997
- D. [distributedSearch:Paris]  $default = false$ servers = server1:8089; server2:8089

```
Correct Answer: D
Section: (none)
Explanation
```
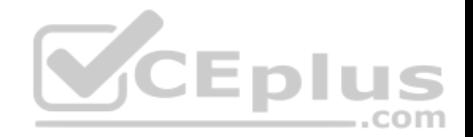

Reference: https://docs.splunk.com/Documentation/Splunk/7.3.1/DistSearch/Distributedsearchgroups

# **QUESTION 19**

Local user accounts created in Splunk store passwords in which file?

- A. \$SPLUNK HOME/etc/passwd
- B. \$SPLUNK HOME/etc/authentication
- C. \$SPLUNK HOME/etc/users/passwd.conf
- D. \$SPLUNK HOME/etc/users/authentication.conf

**Correct Answer:** A **Section: (none) Explanation**

### **Explanation/Reference:**

Reference: https://docs.splunk.com/Documentation/Splunk/7.3.1/Admin/User-seedconf

#### **QUESTION 20**

For single line event sourcetypes, it is most efficient to set SHOULD LINEMERGE to what value? On

- A. True
- B. False
- C. <regex string>
- D. Newline Character

**Correct Answer:** B **Section: (none) Explanation**

**Explanation/Reference:** Reference: https://answers.splunk.com/answers/704533/what-are-the-best-practices-for-defining-source-ty.html

#### **QUESTION 21**

Which Splunk component does a search head primarily communicate with?

**SCEplus** 

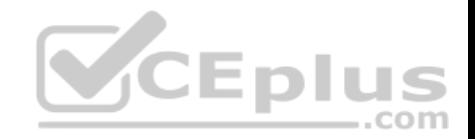

- A. Indexer
- B. Forwarder
- C. Cluster master
- D. Deployment server

**Correct Answer:** A **Section: (none) Explanation**

### **Explanation/Reference:**

Reference: https://docs.splunk.com/Documentation/Splunk/7.3.1/InheritedDeployment/Deploymenttopology

# **QUESTION 22**

Which layers are involved in Splunk configuration file layering? (Select all that apply.)

- A. App context
- B. User context
- C. Global context
- D. Forwarder context

**Correct Answer:** AC **Section: (none) Explanation**

# **Explanation/Reference:**

Reference: https://docs.splunk.com/Documentation/Splunk/7.3.1/Admin/Wheretofindtheconfigurationfiles

# **QUESTION 23**

Which Splunk indexer operating system platform is supported when sending logs from a Windows universal forwarder?

- A. Any OS platform.
- B. Linux platform only.
- C. Windows platform only.
- D. None of the above.

#### **Correct Answer:** C

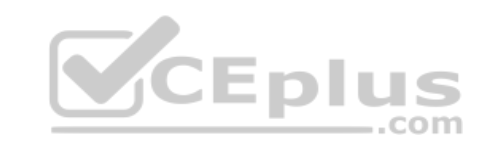

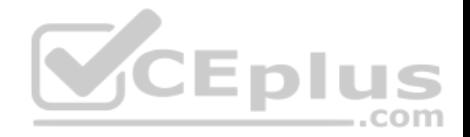

**Section: (none) Explanation**

**Explanation/Reference:**

### **QUESTION 24**

What are the required stanza attributes when configuring the transforms.conf to manipulate or remove events?

A. REGEX, DEST, FORMAT B. REGEX, SRC\_KEY, FORMAT C. REGEX, DEST\_KEY, FORMAT

D. REGEX, DEST\_KEY, FORMATTING

# **Correct Answer:** C

**Section: (none) Explanation**

#### **Explanation/Reference:**

Reference: https://docs.splunk.com/Documentation/Splunk/7.3.1/Admin/Transformsconf

# **QUESTION 25**

Which of the following indexes come pre-configured with Splunk Enterprise? (Select all that apply.)

A. licence B.

\_internal

C. external

D. thefishbucket

**Correct Answer:** B **Section: (none) Explanation**

# **Explanation/Reference:** Reference: https://docs.splunk.com/Documentation/Splunk/7.3.1/Indexer/Howindexingworks

# **QUESTION 26**

How often does Splunk recheck the LDAP server?

com

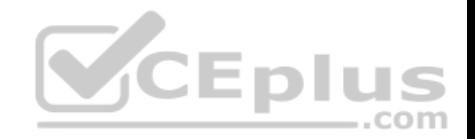

- A. Every 5 minutes.
- B. Each time a user logs in.
- C. Each time Splunk is restarted.
- D. Varies based on LDAP refresh setting.

**Correct Answer:** D **Section: (none) Explanation**

### **Explanation/Reference:**

Reference: http://docshare02.docshare.tips/files/22651/226514302.pdf

### **QUESTION 27**

In which scenario would a Splunk Administrator want to enable data integrity check when creating an index?

- A. To ensure that hot buckets are still open for writers and have not been forced to roll to a cold state.
- B. To ensure that configuration files have not been tampered with for auditing and/or legal purposes.
- C. To ensure that user passwords have not been tampered with for auditing and/or legal purposes.
- D. To ensure that data has not been tampered with for auditing and/or legal purposes.

**Correct Answer:** D **Section: (none) Explanation Explanation/Reference:** Reference: https://www.splunk.com/blog/2015/10/28/data-integrity-is-back-baby.html

#### **QUESTION 28**

Which Splunk component performs indexing and responds to search requests from the search head?

- A. Forwarder
- B. Search peer
- C. License master
- D. Search head cluster

**Correct Answer:** B **Section: (none) Explanation**

--com

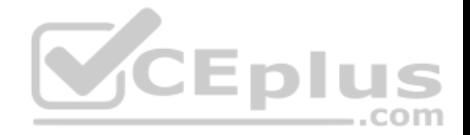

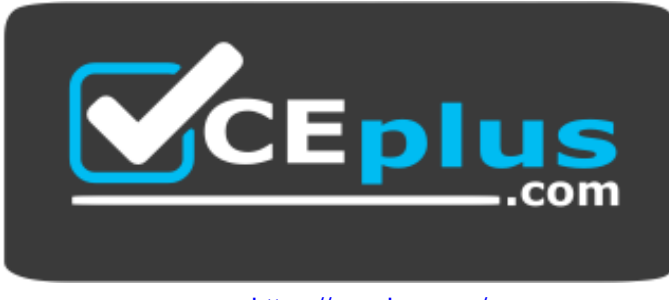

https://vceplus.com/

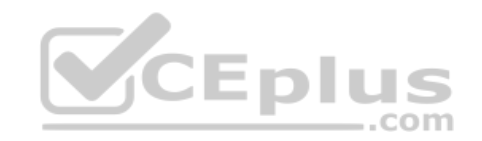